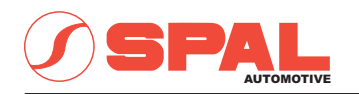

## ELETTROVENTILATORI ASSIALI AXIAL MOTOR FANS

12V. c.c. - D.c.

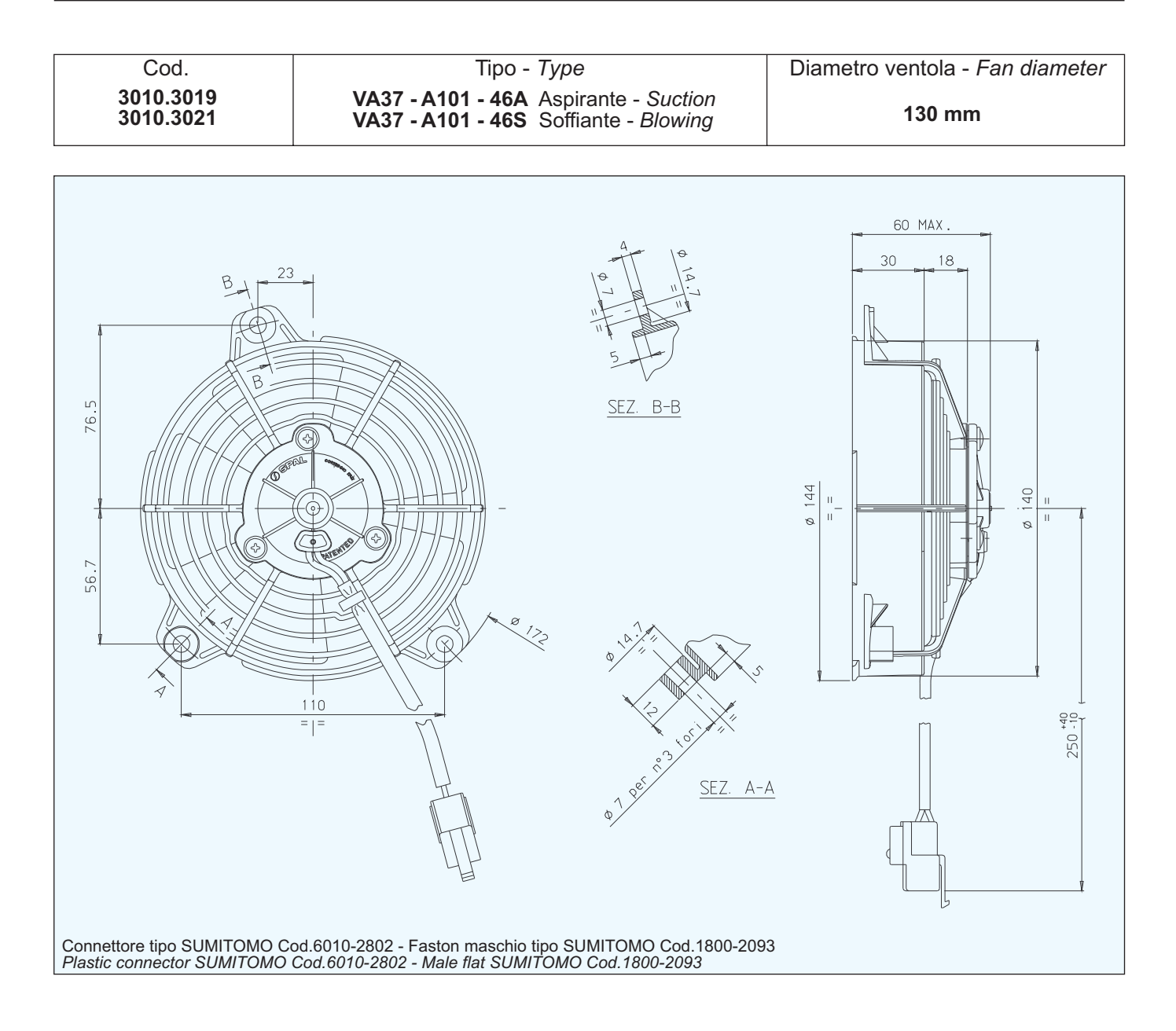

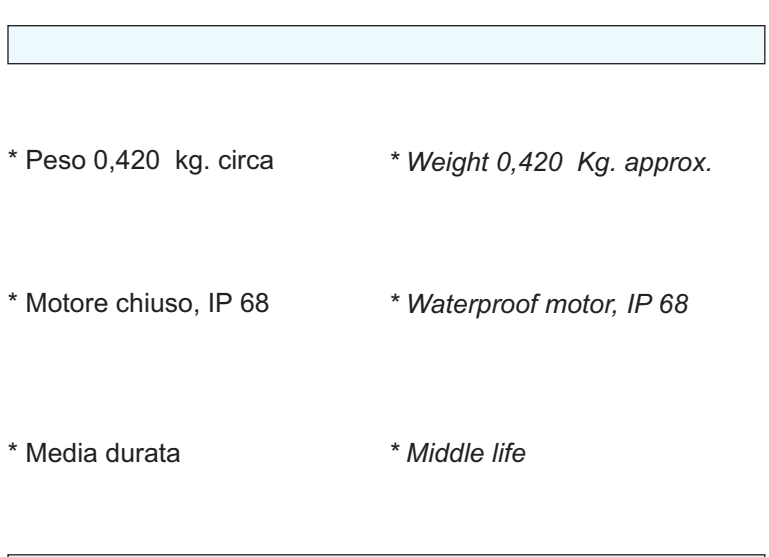

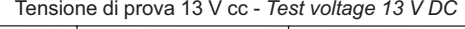

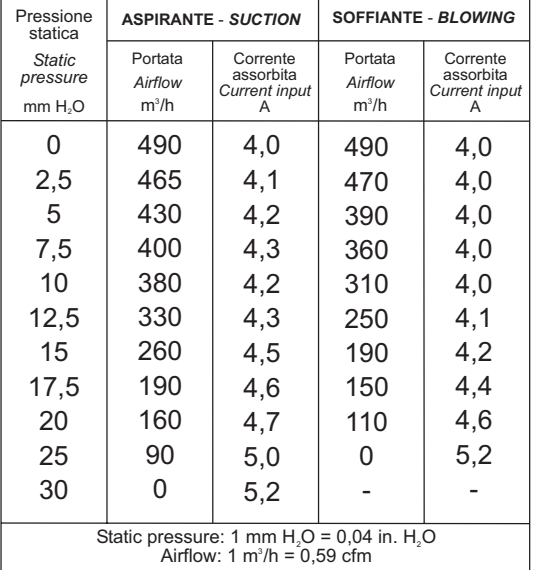